**マイナポイントの予約※1・申込方法 その1:予約編**

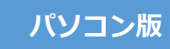

## ※1 既にマイキーIDを設定した方はマイナポイント予約済です

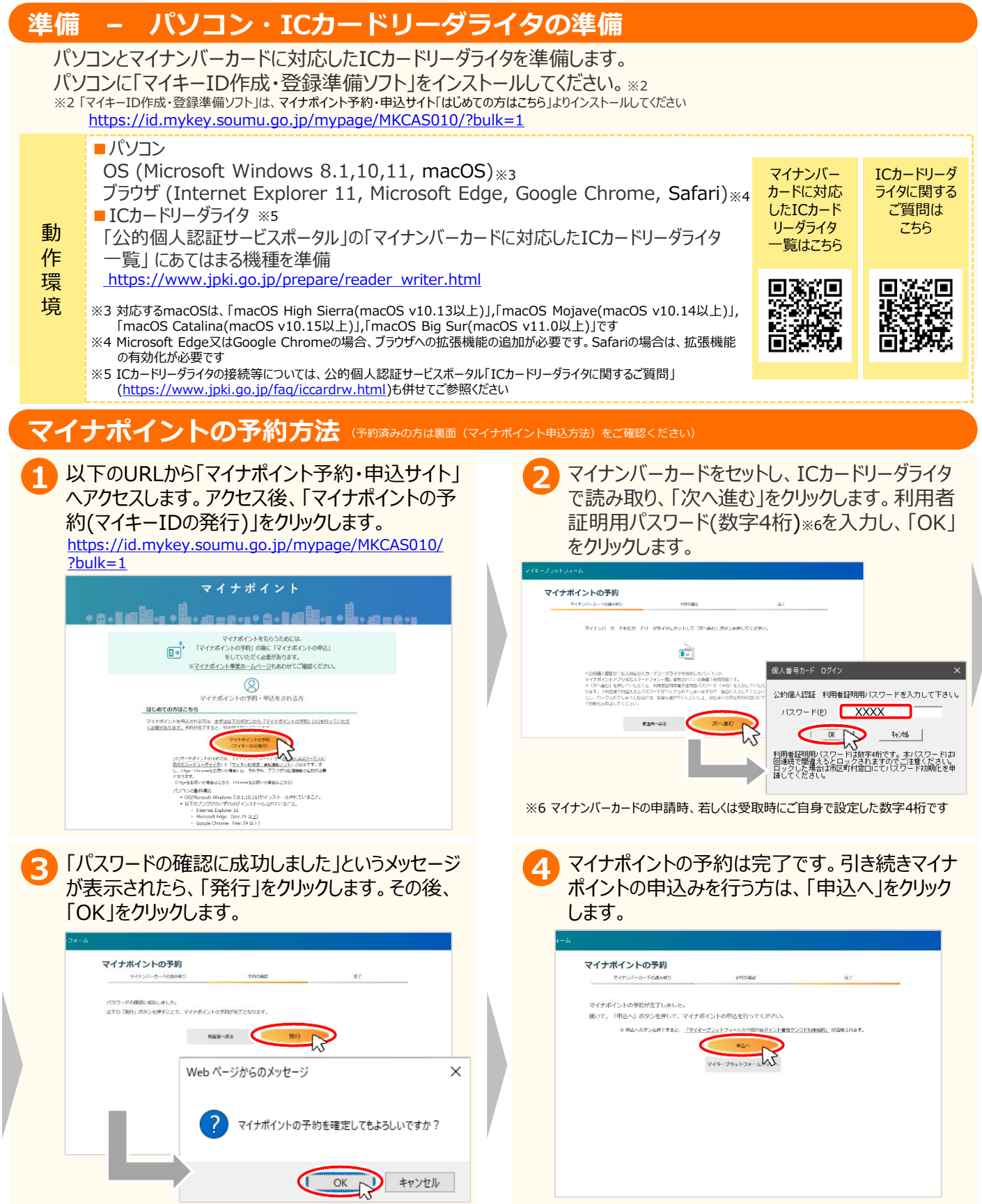

## **その2:申込編**

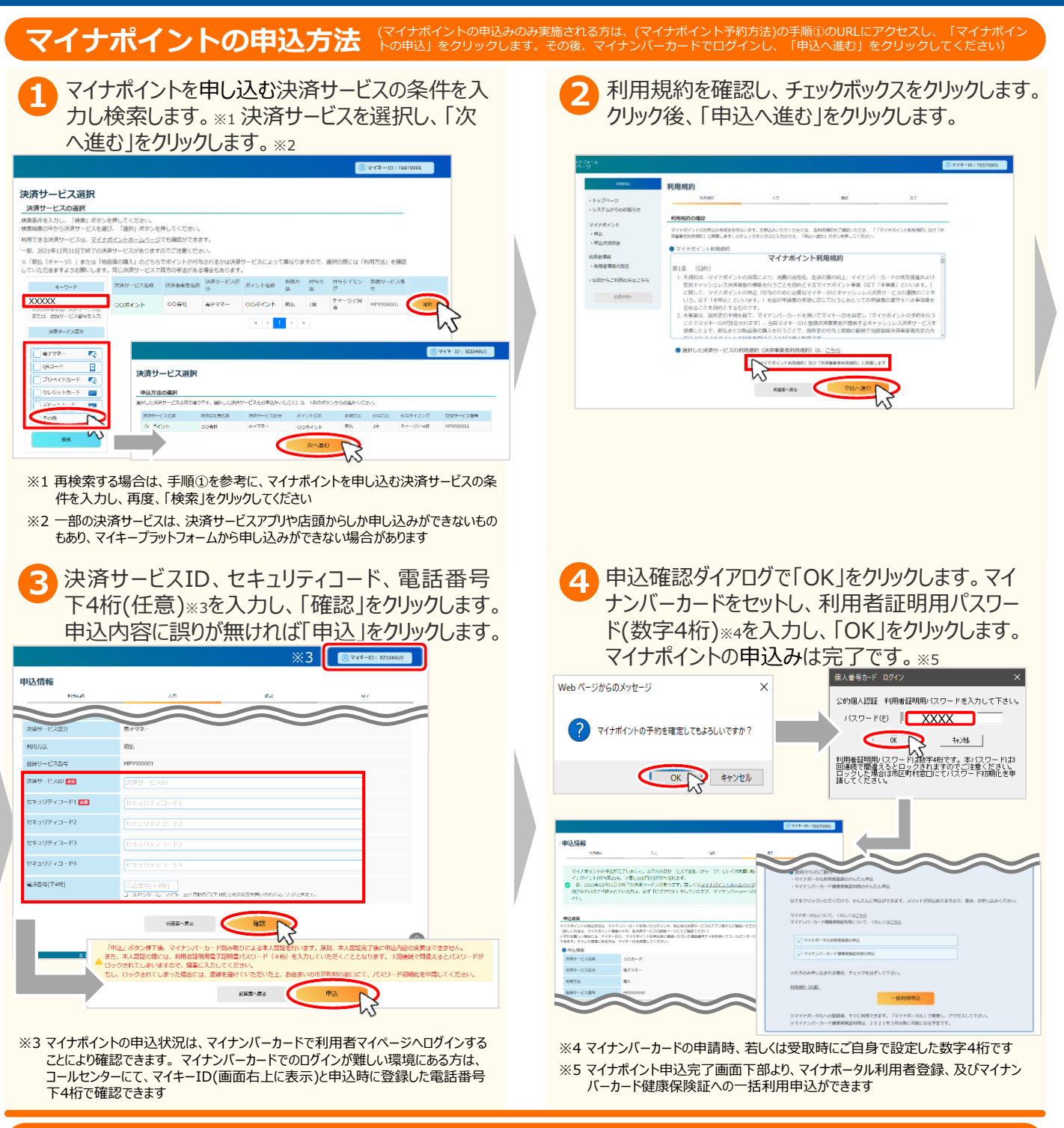

## **お問合せ**

マイナポイントに関するお問合せは、マイナポイントサイトをご確認ください。

■マイナポイントサイト (よくあるご質問) https://www.myna-point.jp/?site\_domain=open

■<sub>核</sub>数回<br>燃料数 マイナポイントサイト 蘟 (よくあるご質問)は こちら

※当該資料に記載した画面は、現時点のイメージです。最終的なデザインは変更になる可能性があります マイナンバー総合フリーダイヤル **0120ー95ー0178** (音声ガイダンスに従って「**5**番」を選択してください。)